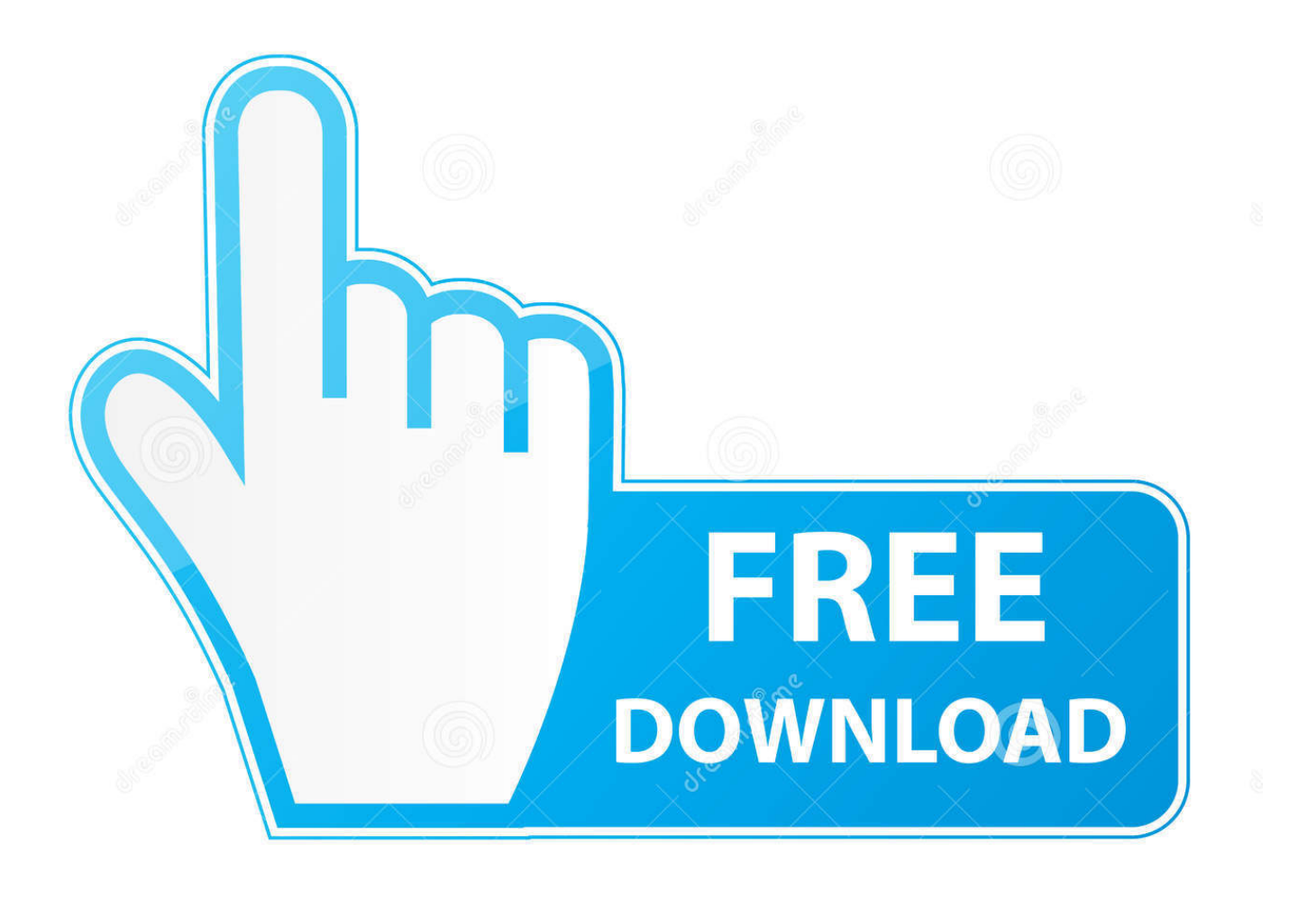

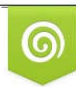

Download from Dreamstime.com previewing purposes only D 35103813 C Yulia Gapeenko | Dreamstime.com

É

[Tp-link Tl-wn722n Driver Android](https://blltly.com/1uh5ya)

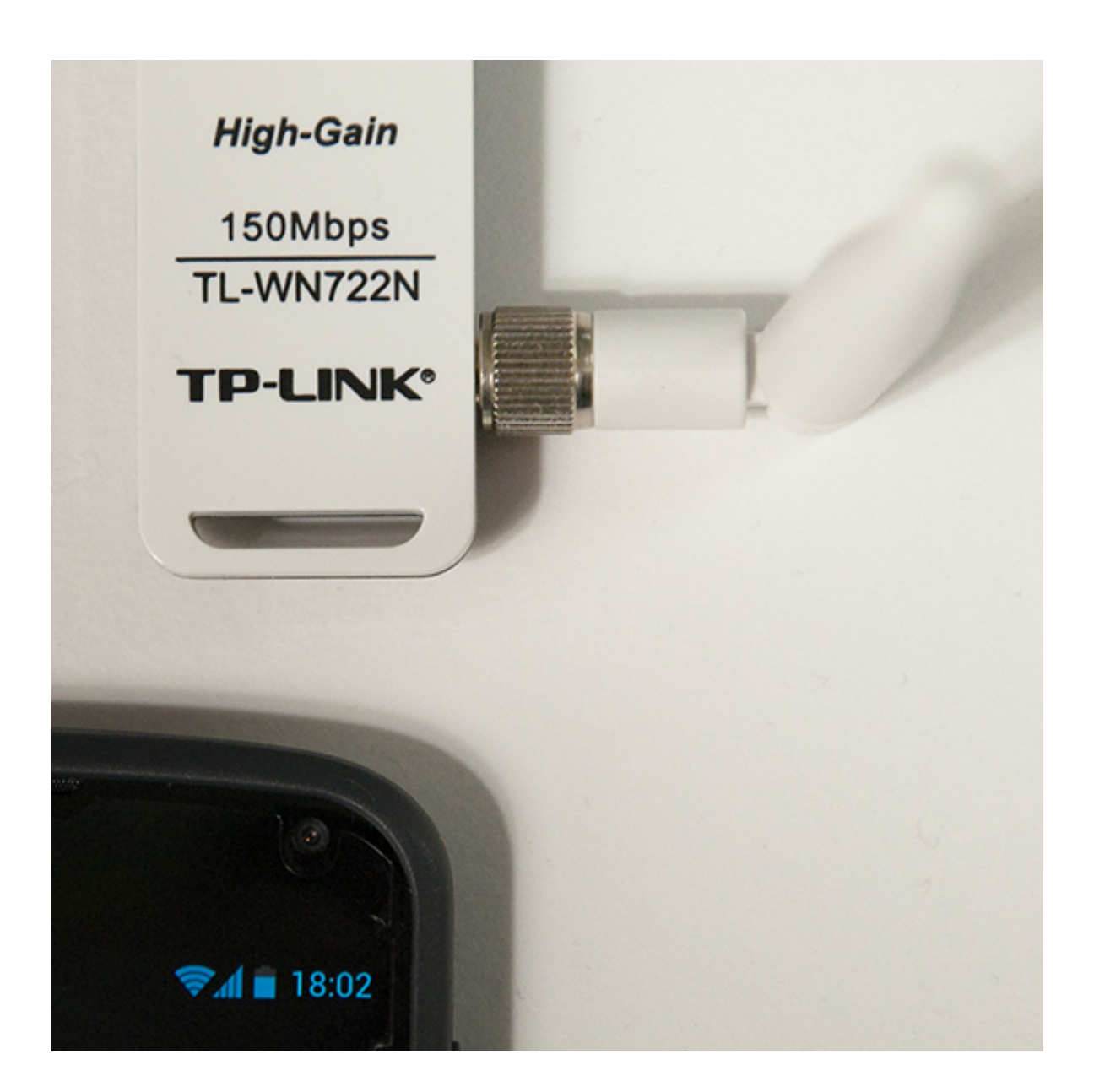

[Tp-link Tl-wn722n Driver Android](https://blltly.com/1uh5ya)

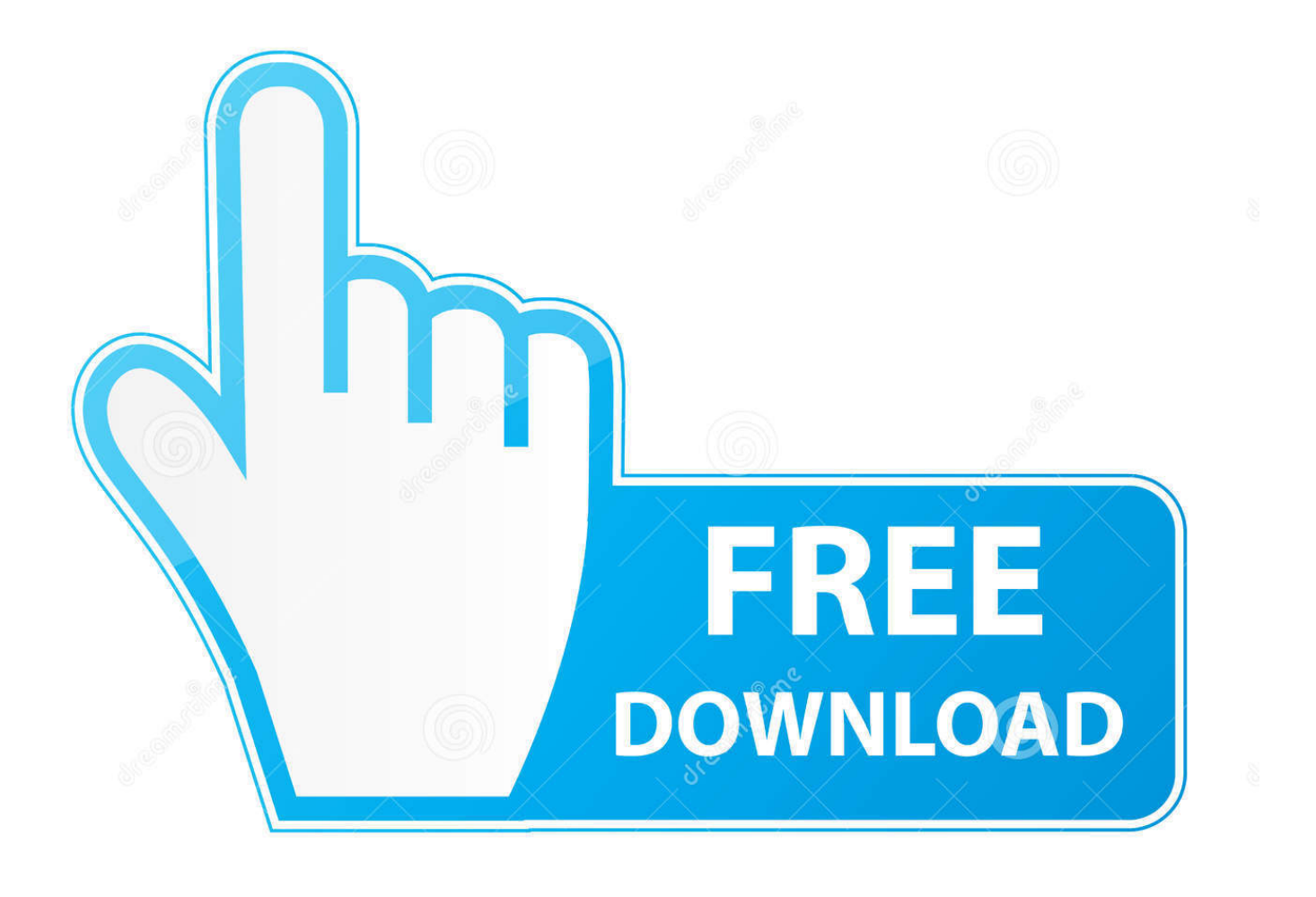

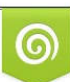

Download from Dreamstime.com or previewing purposes only D 35103813 O Yulia Gapeenko | Dreamstime.com

P

Not to mention if your neighbors router is right across from your bedroom window and your wifi router is on the other end of the house, then your neighbors router could actually interfere with the signal of your wifi connection if you both are using the same (or overlapping) channels.. Then i have to reboot to get it back on but still cant get it into monitor mode??Tp Link Wn722n DriversI think you can probably help me out with this one.. Can you please read his answer and elaborate the steps, i woulb be thankfull Actually, instead of messing around with the boot files, i downloaded a new weekly image which has by default 4.

- 1. tp link driver android
- 2. displaylink driver android
- 3. tp link android phone driver

' All usb adapters are going to perform less then integrated wifi adapters ' that's what I see here.. With simple devices like mice, this can work - I once connected Is anybody there who can advise me please! Just bought Tp link wireless usb adapter TL-WN722N and having real problems to find software installation online.. Oct 18, 2017 - But it is unlikely to work, as Android probably doesn't have suitable drivers for it.. 9 0-kali 3-amd64 and not on 4 9 0-kali 4-amd64 and when i try to #make the driver file, it cannot find 4.. 9 0-kali 3-amd64 headers because they are no longer available as the update/upgrade downloaded the new kernel headers for kali 4which i confirmed through #apt cache search.

## **tp link driver android**

tp link driver android, usb guitar link driver android, displaylink driver android, d-link driver android, tp link android phone driver, tp link ac600 driver android, tp-link tl-wn725n driver android, tp-link tl-wn722n driver android, tp link tl wn823n driver android, tp link tl wn821n driver android, tp-link ue300 driver android, tp link 722n driver android, lb link driver for android, guitar link android driver, tp link wn8200nd driver android [Realplayer 2012 Rar](https://elegant-turing-83d50c.netlify.app/Realplayer-2012-Rar)

Don't know if its due to the usb or not cause I tried pci cards as well?? Or I just get bad luck with this as well?? Well if your got a PCI card with antennas on the back and have your PC blocking the signal between the router and those antennas in the back then yeah the signal is not going to be much better.. After I looked for solutions on the internet I found that because it is running on Live USB with persistence even after the update the kernel that Linux will boot on is the one from the downloaded ISO.. 9 0-kali 4-64 kernel version, then i downloaded the kernel headers without a problem and installed the lwfinger rtl8188eu driver peacefully and finally the router sprang to life.. But then i found this post: This guy seems to have found a solution but i am unable to understand some of his steps, more precisely i dont know where he moved the image file from. [Ps2 Bios For Pcsx2](https://murmuring-journey-98544.herokuapp.com/Ps2-Bios-For-Pcsx2.pdf)

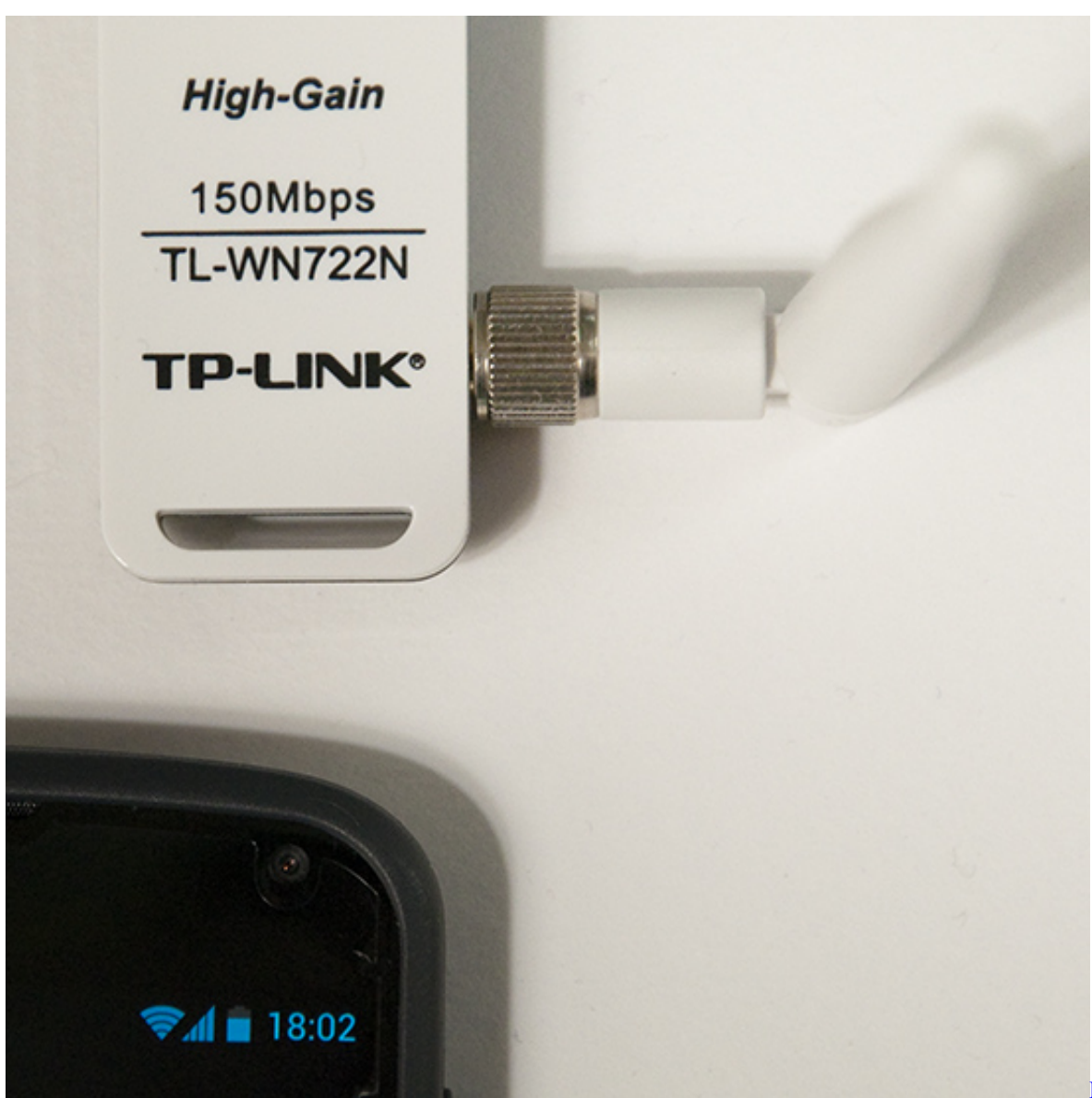

[excel convert string to ascii code for mac free](https://kecencaca.therestaurant.jp/posts/15727934)

[Free download](https://kecencaca.therestaurant.jp/posts/15727934)

## **displaylink driver android**

## [App Inventor 2 Download Mac](https://buichrisfassu.mystrikingly.com/blog/app-inventor-2-download-mac)

 Tp Link Wn722n DriversTp Link Tl-wn722n Driver Para AndroidTl Wn722n DownloadTry doing this: apt-get update apt-get upgrade reboot (Wait till it reboots) ( Put your adapter and resume following these commands) ifconfig (check if kali detected your adapter) airmon-ng start wlan0 (this will put your wlan0 interface in monitor mode) iwconfig (check the name for your interface that is in monitor mode, for me it's wlan0mon yours may be different) airodump-ng This will dump/scan WiFi in your area, and display some key information about every network it finds.. TP-LINK TL-WN722N Wireless USB Adapter Driver 140918 for Windows XP/Vista/7/8 Wireless N USB Adapter TL-WN722N allows you to connect a desktop or notebook computer to a wireless network and access.. Good luck  $\sim$  L Reply @L L, finally i got to know what the actuall problem is, By typing uname -r, I see that Linux is booting on 4.. This is why higher end cards have extension cables and a base that puts the antennas on your desk.. Natxopedreira I read about your android port,and maybe you have tried what im describe as follow In the rx part i would like to use the stream in oF (c framework), i tried direct stdin method and a gstreamer pipeline to read the video. [Aplikasi Mengunduh Gambar Al Quran Apkpure](https://brinaginen.therestaurant.jp/posts/15727932)

## **tp link android phone driver**

[Sublime Text Build And Run](https://scottjohnson6.doodlekit.com/blog/entry/13909054/best-sublime-text-build-and-run)

This works but i get 1frame per minute or less,i think that stdin its not threaded so its locking the app.. WiFi is a very variable monster Even the best equipment (on both router and PC) can only do so much If the distance is far enough apart with dense enough obstacles in the way.. I can use internet and surf on the web but now the problem is that when i try to put it in monitor mode by # airmon-ng start wlan0, there are some processes that need to be killed, but as soon as i kill those processes my router turns off. 0041d406d9 [Read book Complete dentures by Robert M Morrow; John E Rhoads; Kenneth D Rudd MOBI, DJV,](https://vigilant-northcutt-e41768.netlify.app/Read-book-Complete-dentures-by-Robert-M-Morrow-John-E-Rhoads-Kenneth-D-Rudd-MOBI-DJV-AZW3) [AZW3](https://vigilant-northcutt-e41768.netlify.app/Read-book-Complete-dentures-by-Robert-M-Morrow-John-E-Rhoads-Kenneth-D-Rudd-MOBI-DJV-AZW3)

0041d406d9

[Nhl 07 Pc Download](https://cilabacknetb.amebaownd.com/posts/15727933)